## **Lösungen Arbeitsblatt 2 – Benutzeraccount**

Da es für das Anlegen eines Benutzeraccounts keine "Lösung" im eigentlichen Sinne gibt, sind hier ein paar Hinweise aufgeführt:

**Hinweis 1:** Es ist wichtig, zwischen den Buttons "Neuer Benutzer" und "Login" zu unterscheiden:

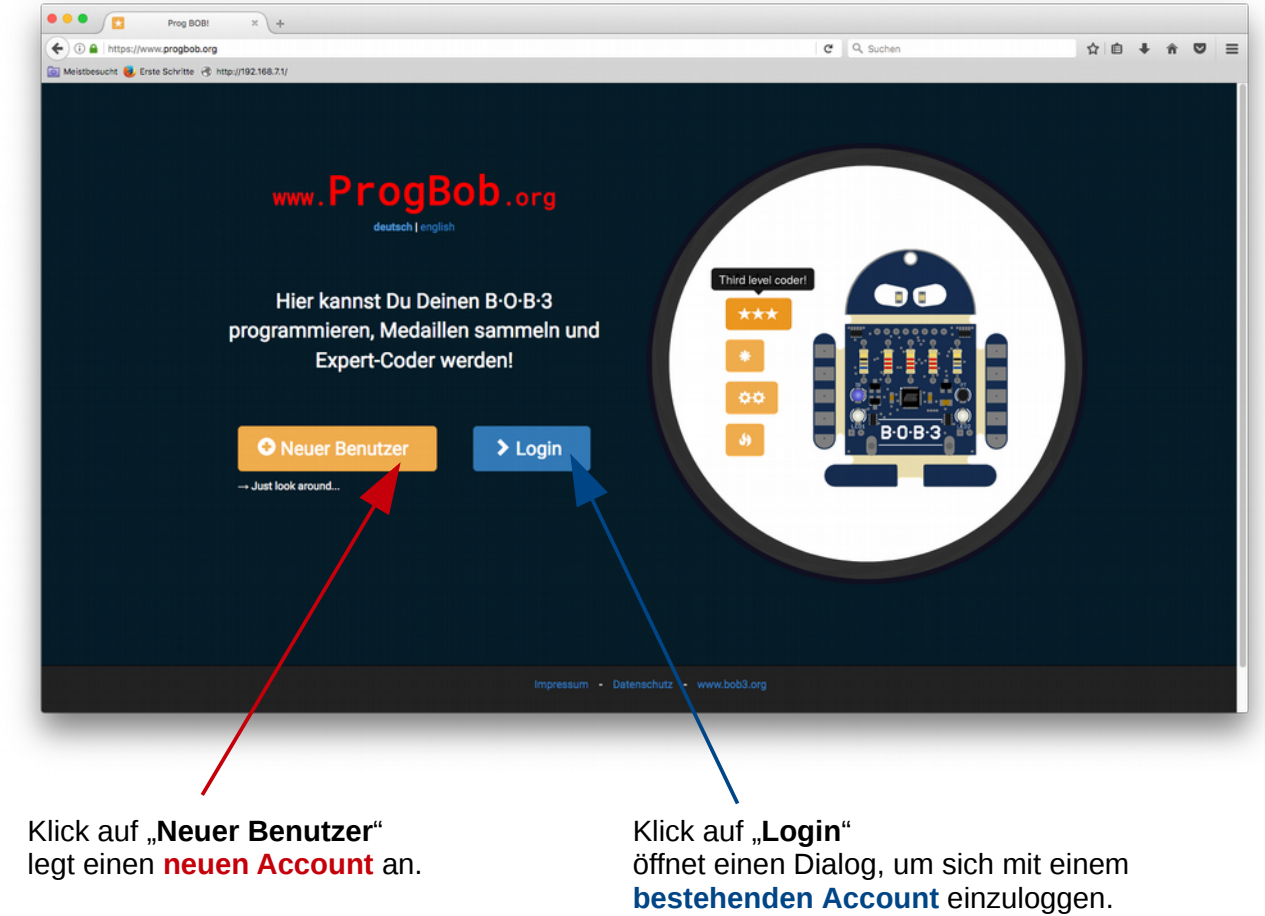

Falls ein Schüler beispielsweise versucht, sich im "Login" Bereich einen neuen Benutzeraccount anzulegen, wird das nicht klappen!

**Hinweis 2:** Der Benutzername und das Passwort dürfen **Zeichen** und **Buchstaben** enthalten, sie benötigen jedoch **mindestens** 4 bzw. 6 Zeichen:

> **Benutzernamen** – mindestens 4 Zeichen!! **Passwort** aus - mindestens 6 Zeichen!!

**Hinweis 3:** Die Angabe einer Mail-Adresse ist **optional**, diese wird nur benötigt, falls man sein Passwort vergessen können möchte. Per Mail kann dieses Passwort dann zugestellt werden.